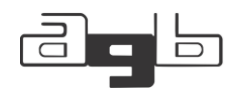

# ANÁLISE MULTITEMPORAL (1975-2017) DA EXPANSÃO DA ÁREA CONSTRUÍDA NA REGIÃO FRONTEIRIÇA DE CORUMBÁ (MS).

Diego Ribeiro Oquendo Cabrero<sup>1</sup>

Vitor Matheus Bacani<sup>2</sup>

RESUMO: A região fronteiriça de Corumbá (MS) está localizada entre o Brasil e a Bolívia, sendo formada também pela cidade brasileira de Ladário (MS) e as cidades bolivianas de Puerto Quijarro e Puerto Suarez. Para definir a área de estudo foi realizado um recorte dos municípios com a criação de um buffer de 8km a partir da sede dos munícipios. O objetivo deste trabalho foi analisar as mudanças ocorridas no uso e cobertura da terra entre os anos de 1975, 1985, 1994, 2005 e 2017 com enfoque na área construída, utilizando imagens Landsat. Para o processo de análise multitemporal das alterações na paisagem foi utilizado o método de classificação orientada a objeto - Geographic Object Based Image Analysis (GEOBIA). Foram definidas cinco classes temáticas: agropecuária, área construída, áreas úmidas, corpos hídricos e vegetação. A validação do mapeamento foi calculada pelo índice Kappa que apresentou resultados excelentes, superiores a 0,8 para todos os anos. Os resultados da análise multitemporal demonstraram que a expansão da área construída ocorreu principalmente substituindo áreas de agropecuária, no entanto também chamou a atenção a recuperação de áreas de vegetação no intervalo entre 2005-2017 decorrentes de processos de regeneração com influência antrópica.

**PALAVRAS-CHAVE:** classificação orientada a objeto; detecção de mudança; região fronteiriça; Corumbá.

## MULTITEMPORAL ANALYSIS (1975-2017) OF THE EXPANSION OF THE BUILT-UP AREA IN THE BORDER REGION OF CORUMBÁ (MS).

ABSTRACT: The border region of Corumbá (MS) is located between Brazil and Bolivia, and is also formed by the Brazilian city of Ladário (MS) and the Bolivian cities of Puerto Quijarro and Puerto Suarez. To define the study area, a cut of the municipalities was carried out with the creation of an 8km buffer from the headquarters of the municipalities. The objective of this work was to analyze the changes in land use and land cover between the years 1975, 1985, 1994, 2005 and 2017, focusing on the built-up area,

<sup>1</sup> Mestre em geografia pelo programa de Pós Graduação em Geografia da Universidade Federal de Mato Grosso do Sul, Campus Três Lagoas (UFMS/CPTL). diego.cabrero@gmail.com

<sup>2</sup> Professor Titular do curso de Graduação e Pós Graduação em Geografia (Mestrado e Doutorado), da Universidade Federal de Mato Grosso do Sul, Campus Três Lagoas (UFMS/CPTL). vitor.bacani@ufms.br

using Landsat images. For the process of multitemporal analysis of changes in the landscape, the object-oriented classification method – Geographic Object Based Image Analysis (GEOBIA) was used. Five thematic classes were defined: agriculture, built area, wetlands, water bodies and vegetation. Mapping validation was calculated using the Kappa index, which showed excellent results, greater than 0.8 for all years. The results of the multitemporal analysis showed that the expansion of the built-up area occurred mainly by replacing agricultural areas, however, the recovery of vegetation areas in the interval between 2005-2017 due to regeneration processes with anthropic influence also called attention.

KEYWORDS: object-oriented classification; change detection; border region; Corumbá.

## **ANÁLISIS MULTITEMPORAL (1975-2017) DE LA AMPLIACIÓN DEL ÁREA CONSTRUIDA EN LA REGIÓN FRONTERIZA DE CORUMBÁ (MS).**

RESUMEN: La región fronteriza de Corumbá (MS) está ubicada entre Brasil y Bolivia, y también está formada por la ciudad brasileña de Ladário (MS) y las ciudades bolivianas de Puerto Quijarro y Puerto Suárez. Para delimitar el área de estudio se realizó un corte de los municipios con la creación de una zona de amortiguamiento de 8km desde las sedes de los municipios. El objetivo de este trabajo fue analizar los cambios de uso y cobertura del suelo entre los años 1975, 1985, 1994, 2005 y 2017, centrándonos en la superficie edificada, utilizando imágenes Landsat. Para el proceso de análisis multitemporal de cambios en el paisaje, se utilizó el método de clasificación orientada a objetos – Análisis de Imágenes Basado en Objetos Geográficos (GEOBIA). Se definieron cinco clases temáticas: agricultura, área construida, humedales, cuerpos de agua y vegetación. La validación del mapeo se calculó mediante el índice Kappa, que mostró excelentes resultados, superiores a 0,8 para todos los años. Los resultados del análisis multitemporal mostraron que la expansión del área edificada ocurrió reemplazando principalmente áreas agrícolas, sin embargo, también llamó la atención la recuperación de áreas de vegetación en el intervalo 2005-2017 debido a procesos de regeneración con influencia antrópica.

PALABRAS CLAVE: clasificación orientada a objetos; detección de cambios; región fronteriza; Corumbá.

## INTRODUÇÃO

A fronteira adquire funções para a qual foi determinada, sendo a função legal, para delimitar uma área onde prevalece um conjunto de instituições jurídicas e normas que regulamentam uma sociedade política; a função de

controle, para inspecionar o fluxo de mercadorias e pessoas; além da função militar. Dessa forma, a fronteira adquire um significado político e administrativo que delimita um território onde prevalecem determinadas leis e instituições públicas (RAFFESTIN, 1993). Essas características acabam interferindo na formação espacial no entorno da fronteira, com atração ou repulsão de pessoas e atividades econômicas.

A fronteira do Brasil com a Bolívia possui uma extensão de 3.423km passando pelos estados do Acre, Rondônia, Mato Grosso e Mato Grosso do Sul e 21 municípios, dentre elas destaca-se a cidade de Corumbá (MS), a última cidade ao sul da fronteira entre os países, formando nessa região um arranjo populacional de fronteira com as cidades de Ladário, Puerto Quijarro e Puerto Suarez (IBGE, 2016). Neste arranjo temos 151.432 habitantes dos quais 123.320 residem no Brasil e 28.112 são moradores da Bolívia. Essa população está assim distribuída: Corumbá, 103.703 habitantes (68%); Ladário, 19.617 habitantes (19%); Puerto Suarez, 15.209 (10%) e Puerto Quijarro 12.903 (9%) (IBGE, 2016).

Por outro lado, Pereira e Pereira (2011) destacam que o processo de crescimento urbano em Corumbá ocorreu de maneira desordenada sendo ocupadas áreas de fundos de vales e encostas com alta declividade, e isso atualmente representa para o poder público constantes prejuízos ambientais como alagamentos e deslizamentos de encostas, geram impactos sociais para a população residente nessas áreas, bem como prejuízos econômicos com a utilização de recursos financeiros na recuperação destes espaços. Essas características evidenciam a necessidade de estudos sobre a expansão urbana e planejamento para os próximos anos.

Os primeiros estudos sobre o crescimento de áreas urbanas tiveram dificuldades na aquisição de dados através das técnicas tradicionais, pois implicava dificuldade na execução e oneravam os custos das pesquisas. No entanto com o lançamento dos satélites da série Land Remote Sensing Satellite

(LANDSAT) pode-se obter dados com séries históricas, visão sinótica e com cobertura sobre extensas áreas contribuindo para o aumento das pesquisas nessa temática (WULDER et al., 2022). Esses produtos permitiram análises históricas sobre as alterações no uso e cobertura da terra, como também permitiram a elaboração de modelos preditivos (ALVES et al., 2009).

A definição da fronteira Brasil-Bolívia, com enfoque na cidade de Corumbá para a realização desta pesquisa se justifica devido às particularidades que influenciam a expansão da malha urbana em ambos os lados da fronteira. Nesse sentido ressaltam-se as seguintes características: ambiental (ambientes vulneráveis – como morrarias e as áreas úmidas do Pantanal), espacial (região de fronteira internacional) e socioeconômica (principal porto seco da região, mineração, fluxo comercial e de pessoas entre as cidades).

Dessa forma, analisar o processo de formação espacial na região fronteiriça de Corumbá e as consequentes alterações no uso e cobertura da terra ao longo desse período, permite compreender os resultados produzidos pela relação entre sociedade e natureza. Assim é possível fornecer instrumentos que contribuem na elaboração de estratégias para gestão territorial.

Desta forma, este trabalho tem como objetivo analisar a evolução do uso e cobertura da terra para os anos de 1975, 1985, 1994, 2005 e 2017 na região fronteiriça de Corumbá (MS) através de técnicas de classificação orientada a objetos (GEOBIA).

## CLASSIFICAÇÃO DO USO E COBERTURA DA TERRA E O MÉTODO GEOBIA

Os conceitos de uso e cobertura da terra são utilizados de forma alternativa e por vezes de maneira equivocada em relação aos objetivos dos estudos, sendo assim ressalta-se a importância da definição adequada destes termos. Neste sentido o IBGE (2013) afirma no Manual Técnico de Uso da Terra que o termo "uso da terra" define as atividades antrópicas, relacionado as atividades de exploração

REVISTA ELETRÔNICA DA ASSOCIAÇÃO DOS GEÓGRAFOS BRASILEIROS SEÇÃO TRÊS LAGOAS - V. 1, Nº 36, 2022.

e transformação dos recursos naturais, ademais possuem funções socioeconômicas. Por outro lado, o termo "cobertura da terra" está relacionado aos elementos naturais encontrados na superfície terrestre (vegetação, água, rochas, areias, entre outros), bem como as construções elaboradas pelo homem.

Nesta perspectiva, a classificação digital de imagens tornou-se umas das principais aplicações no processamento digital de imagens obtidas por sensoriamento remoto, gerando como exemplo de produto os mapas temáticos que podem conter informações relacionadas ao uso e cobertura da terra (RIBEIRO; KUX, 2009).

O processo de classificação pode ser manual, necessitando de maior tempo na elaboração e padronização dos critérios e de uma acurácia visual do pesquisador, no entanto sofre críticas devido à subjetividade na definição dos critérios. Este processo também pode ser automático, mas não necessariamente garante melhor acurácia. Neste caso, os classificadores podem ser supervisionados ou não, e sua abordagem definida por pixel-a-pixel ou região definida por segmentação (NOVO, 2010). Sobre os classificadores automáticos foi desenvolvida a abordagem orientada a objetos com intuito de aprimorar o processo automático de classificação, incluindo em alguns casos a utilização da lógica fuzzy, aprendizado de máquina e a utilização do conhecimento do especialista (FEIZIZADEH et al., 2021; HOSSAIN; CHEN, 2019; RIBEIRO; KUX, 2009).

A classificação com abordagem "pixel-a-pixel" analisa de forma individual os valores dos pixels das bandas espectrais selecionadas, esta classificação identifica a classe através da comparação dos dados de cada pixel com o padrão de cada classe (NOVO, 2010). Dessa forma, a sua maior limitação reside na avaliação pontual, baseada nas características espectrais e, dentro de áreas urbanas, temos uma grande variabilidade espectral inter e intra-classes que dificulta a utilização desta técnica (RIBEIRO; KUX, 2009).

Ao analisar o espaço urbano com o método "pixel-a-pixel" nos deparamos com diversos objetos com resposta espectral similar devido principalmente a diversidade dos materiais construtivos utilizados, ademais, pode-se encontrar em um mesmo pixel diferentes classes de uso do solo. Esses fatores dificultam a utilização de técnicas pixel-a-pixel, uma vez que, estas produzem o efeito "sal e pimenta" com superfícies descontínuas (RIBEIRO; KUX, 2009).

Os avanços obtidos com as imagens de satélite advindos de melhora significativa desses produtos em termos de resolução espacial, espectral, temporal e radiométrica, tiveram como consequência o aumento da necessidade de métodos de classificação mais eficientes e precisos. No entanto, mesmo com maiores resoluções os problemas com os pixels mistos ainda permanecem, visto que, estes podem representar mais de um alvo de interesse, mas acabam sendo classificados para uma única categoria. Na tentativa de superar essa dificuldade desde a década de 1970 alguns métodos foram desenvolvidos como o modelo de mistura linear, lógica fuzzy e redes neurais (BLASCHKE et al., 2000).

Paralelamente ao desenvolvimento dos sensores ocorre o aprimoramento das técnicas de interpretação de imagens e análise dos dados permitindo a geração de informações sistematizadas e objetivas (HOSSAIN; CHEN, 2019). A partir disso, surge a classificação orientada a objetos, com resultados satisfatórios e eficientes, também conhecida como Geographic-Object-Based Image Analysis (GEOBIA) (FEIZIZADEH et al., 2021). A técnica consiste em uma etapa de segmentação, onde a imagem é dividida em objetos homogêneos e contínuos, sendo a classificação realizada a partir desses objetos (ALVES et al., 2009).

A GEOBIA tem apresentado resultados superiores aos classificadores pixela-*pixel* no processamento digital de imagens obtidas por sensoriamento remoto, uma vez que esta técnica analisa parâmetros além dos dados espectrais, como a textura e forma dos objetos que compõem uma determinada imagem de satélite (WATTS et al., 2009). Esse método de classificação apresenta vantagens em relação

REVISTA ELETRÔNICA DA ASSOCIAÇÃO DOS GEÓGRAFOS BRASILEIROS SEÇÃO TRÊS LAGOAS - V. 1, Nº 36, 2022.

aos outros métodos, pois possui resultados estatisticamente significativos, o que permite a utilização de outros atributos dos objetos, como o formato, a topologia e as relações entre os mesmos, diante disso, estas possibilidades permitem uma maior acurácia na classificação (BENZ et al., 2004).

O método GEOBIA, normalmente é apoiado no agrupamento de pixels a partir da segmentação multiresolução da imagem em objetos contíguos e homogêneos, existe inúmeras variáveis que podem ser calculadas como pertencendo a um sub ou super objeto, dentro de uma hierarquia de multiníveis (FEIZIZADEH et al., 2021). Neste processo, adicionalmente, pode ser empregado por meio da lógica fuzzy o grau de pertinência dos objetos à determinada classe (CHUBEY; FRANKLIN; WULDER, 2006).

#### METODOLOGIA

A localização da área de estudo possui uma divisão político-administrativa definida pela fronteira Brasil-Bolívia e da separação em dois blocos com nacionalidades distintas. Dessa forma, no lado brasileiro estão situados os municípios de Corumbá e Ladário, na microrregião do Baixo Pantanal, enquanto no lado boliviano encontram-se as seções municipais de Puerto Suárez e Puerto Quijarro, na província de Germán Busch.

Figura 1 – Localização da área de estudo.

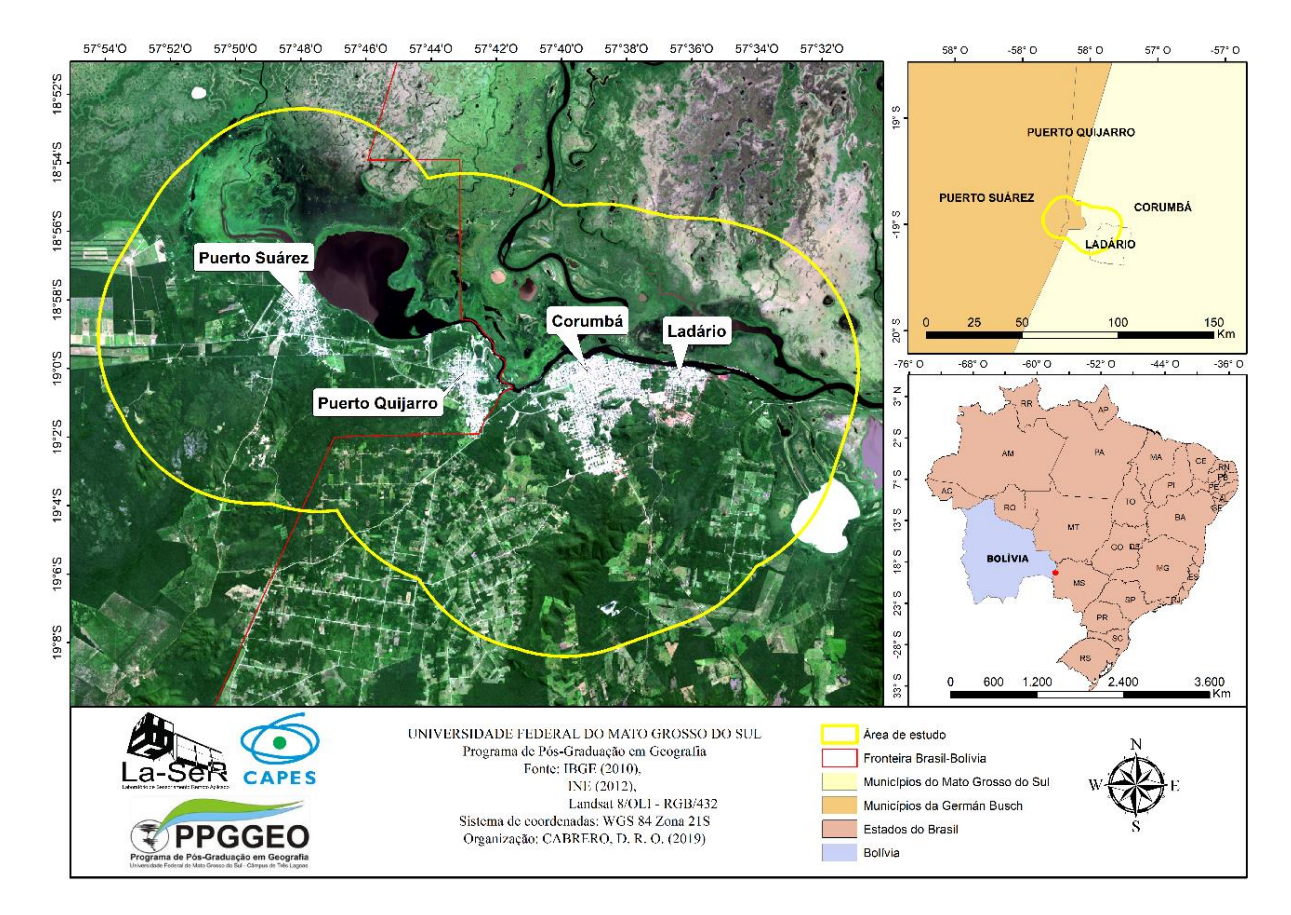

Fonte: Elaboração do autor.

Diante disso, para a definição da área de estudo, admitiu-se, a *priori*, que a que a expansão urbana até o ano de 2060 não irá ultrapassar o limite de 8 km, considerando o padrão observado do passado até o presente. Então, calculou-se a distância euclidiana a partir do ponto da sede urbana para as cidades de Corumbá, Ladário, Puerto Suarez e Puerto Quijarro. Posto isso, conforme demonstrado na Figura 1, foi delimitada uma área com 813km² de extensão na região fronteiriça, situada entre os paralelos 18º 52' 30'' S e 19º 8' 30'' S e os meridianos 57º 30' 30'' O e 57º 54' 30'' O.

Neste trabalho foram adquiridas imagens de média resolução espacial disponíveis gratuitamente no *United State Geological Survey* (USGS, 2017), ademais justifica-se a escolha dessas imagens, pois segundo USGS (2017) essas fazem parte de uma coleção que passou por calibração radiométrica e ortoretificação com dados de pontos de controle e do modelo digital de elevação (MDE), classificadas como coleção de imagens L1TP (Quadro 1).

REVISTA ELETRÔNICA DA ASSOCIAÇÃO DOS GEÓGRAFOS BRASILEIROS SEÇÃO TRÊS LAGOAS - V. 1, Nº 36, 2022.

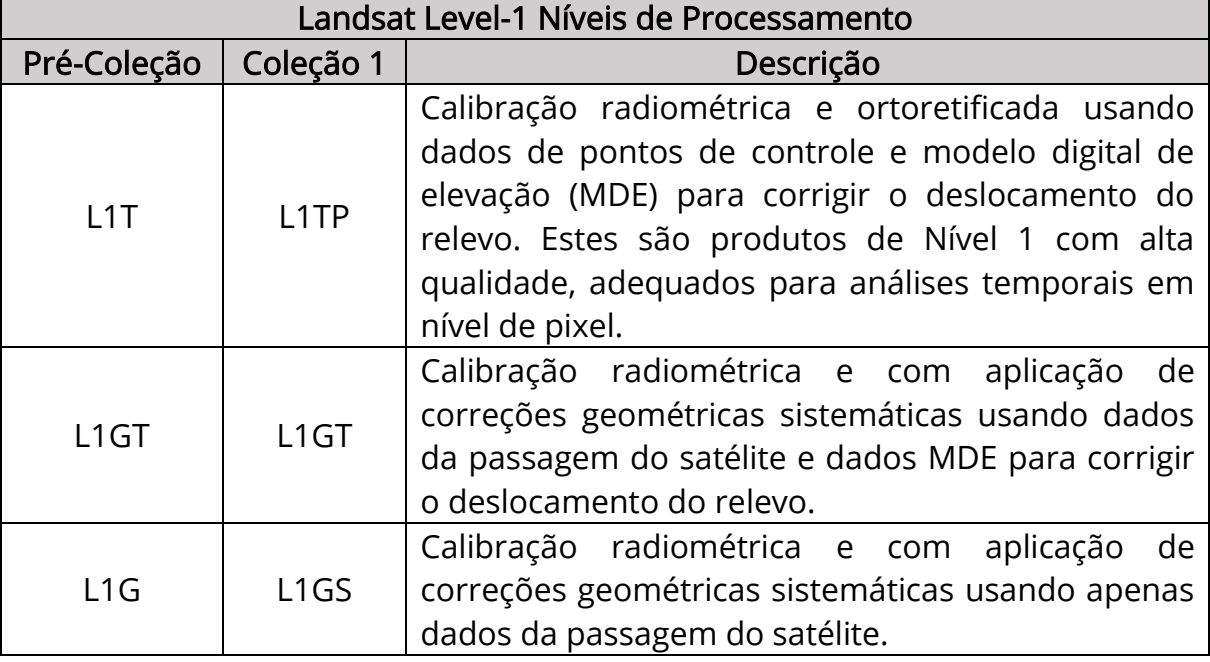

Quadro 1 – Descrição das características das coleções de imagens do USGS.

Fonte: USGS (2017). Tradução e elaboração do autor

A escolha das imagens Landsat, sensor Thematic Mapper (TM), e sensor Operational Land Imager (OLI), ambos com resolução espacial de 30m, se justifica na escala destas cenas, pois conforme afirma Florenzano (2007) essa resolução espacial adequa-se a escala de 1:100.000, permitindo a extração de maior quantidade de informações. Por outro lado, a escolha da imagem do Landsat 2, sensor *Multispectral Scanner System* (MSS) foi definida para ampliar a análise temporal até a década de 1970, com produtos da mesma série de satélites.

Para o processo de seleção das imagens foram priorizadas cenas disponíveis dos meses de abril e maio, sem falhas no imageamento e com cobertura de nuvens inferior a 10%. A escolha por cenas nos meses mencionados se justifica, pois, durante as estações do outono e inverno acontece uma redução da nebulosidade associada ao período de redução das chuvas, que tem início no mês de outubro (PARRA, 2001). Dessa forma, as cenas utilizadas neste trabalho estão especificadas na Tabela 1.

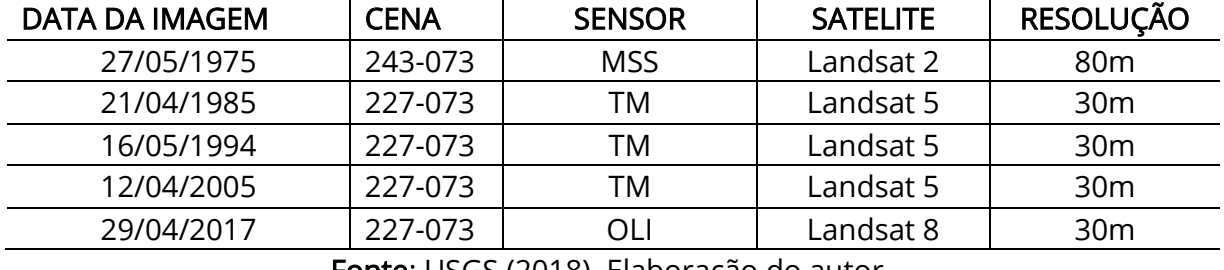

Tabela 1 – Relação das cenas da coleção Landsat utilizadas.

Fonte: USGS (2018). Elaboração do autor.

A delimitação da área de estudo foi elaborada dentro do software ArcGIS® 10.2 (ESRI, 2012), com o arquivo vetorial de pontos disponibilizado pelo IBGE (2010) que contém a sede dos municípios do Brasil. Para os municípios de Puerto Quijarro e Puerto Suarez foram gerados pontos na região central destes usando como referência imagens orbitais do acervo Google Earth. Em seguida as camadas foram unificadas em um único arquivo vetorial, e na sequência utilizou-se a ferramenta Buffer para criar um raio de 8 km ao redor destes pontos definindo desta forma, os limites da área de estudo desta pesquisa.

Afim de facilitar o processo de interpretação das imagens para a classificação do uso e cobertura da terra foi utilizado as chaves de interpretação, visto que, segundo Florenzano (2007), independente da resolução e da escala, as imagens de satélite possuem elementos básicos para a sua interpretação. Dessa forma pode-se extrair informações da tonalidade/cor, textura, tamanho, forma, sombra, altura, padrão e localização.

A interpretação dos alvos foi realizada com a associação das 5 classes definidas anteriormente e utilizando quatro elementos interpretativos, sendo a textura, cor, tonalidade e formas geométricas das classes com base nas composições coloridas R4, G5, B6 para o satélite Landsat-2/MSS, a composição R5, G4, B3 para o satélite Landsat-5/TM e R6, G5, B4 para o satélite Landsat-8/OLI, conforme metodologia aplicada por Silva (2017) e Vick (2019). Na Tabela 2 são apresentadas as chaves de interpretação para cada ano e um registro fotográfico para cada uma das classes utilizadas no processo de classificação.

A etapa de classificação orientada ao objeto foi executada dentro do software eCognition® 8.9 (TRIMBLE, 2013). Seguindo as definições de Delfins (2012) foram coletados quantidade de objetos significativos nas imagens segmentadas para o treinamento do sistema, estas amostras foram selecionadas para cada uma das classes temáticas, sendo escolhidas através das chaves de interpretação das imagens e distribuídas de forma aleatória por toda as imagens.

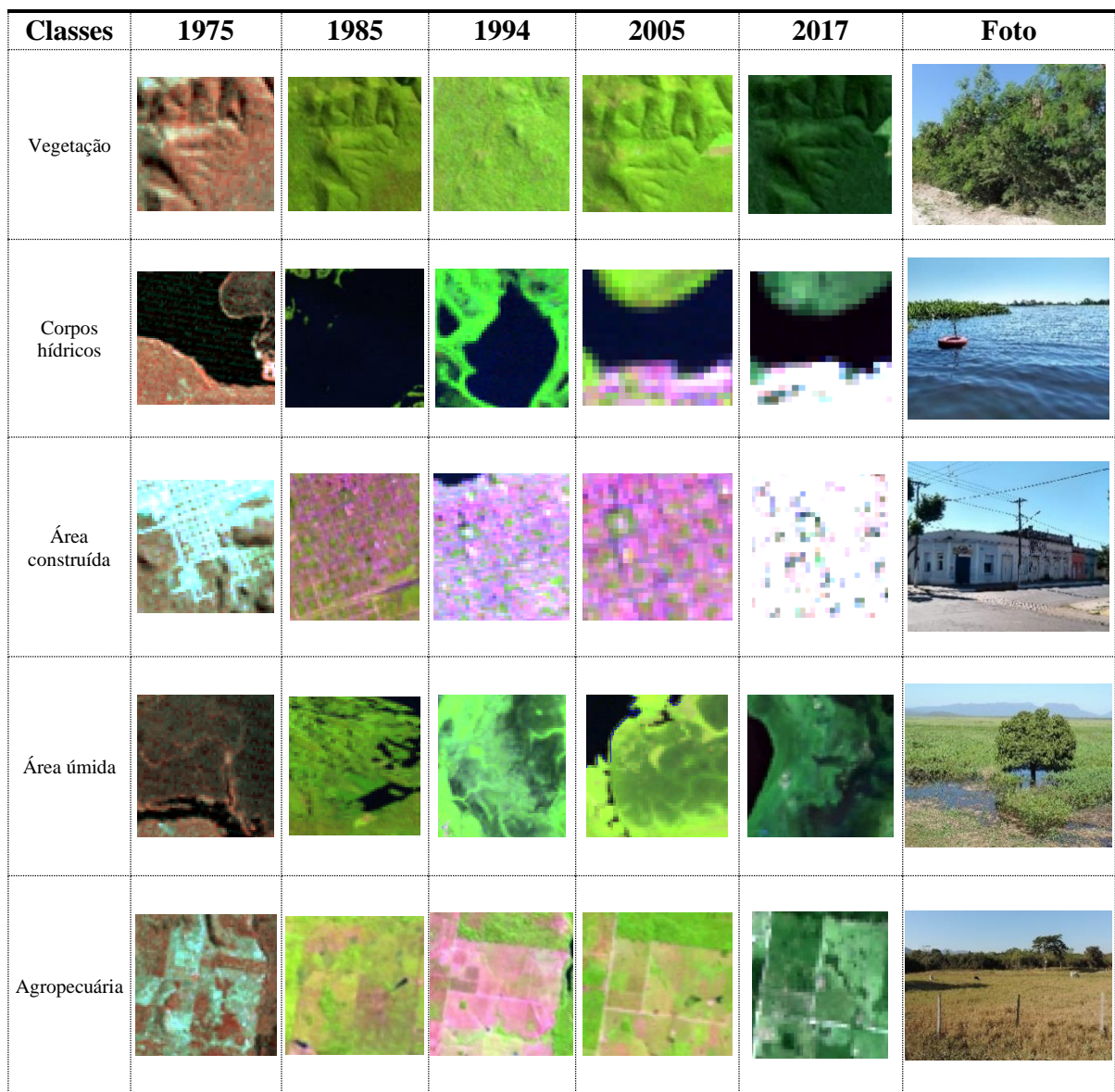

Tabela 2 – Chaves de interpretação para os anos de 1975, 1985, 1994, 2005 e 2017.

Fonte: Elaboração do autor.

REVISTA ELETRÔNICA DA ASSOCIAÇÃO DOS GEÓGRAFOS BRASILEIROS SEÇÃO TRÊS LAGOAS - V. 1, Nº 36, 2022.

Para executar a classificação foi escolhido o classificador Nearest Neighbor (Vizinho Mais Próximo). Entretanto, antes disso, com a ferramenta Edit Standard Nearest Neighbor Feature Space foram adicionados parâmetros para potencializar o classificador, adicionando mais variáveis, contribuindo para o aumento da acurácia no reconhecimento e classificação dos objetos.

A definição destes parâmetros aplicados é apresentada no Quadro 2, e tiveram como embasamento os trabalhos de Bacani et al. (2016), Silva (2017) e Vick (2019), no entanto foram realizados testes para conseguir o melhor resultado de classificação.

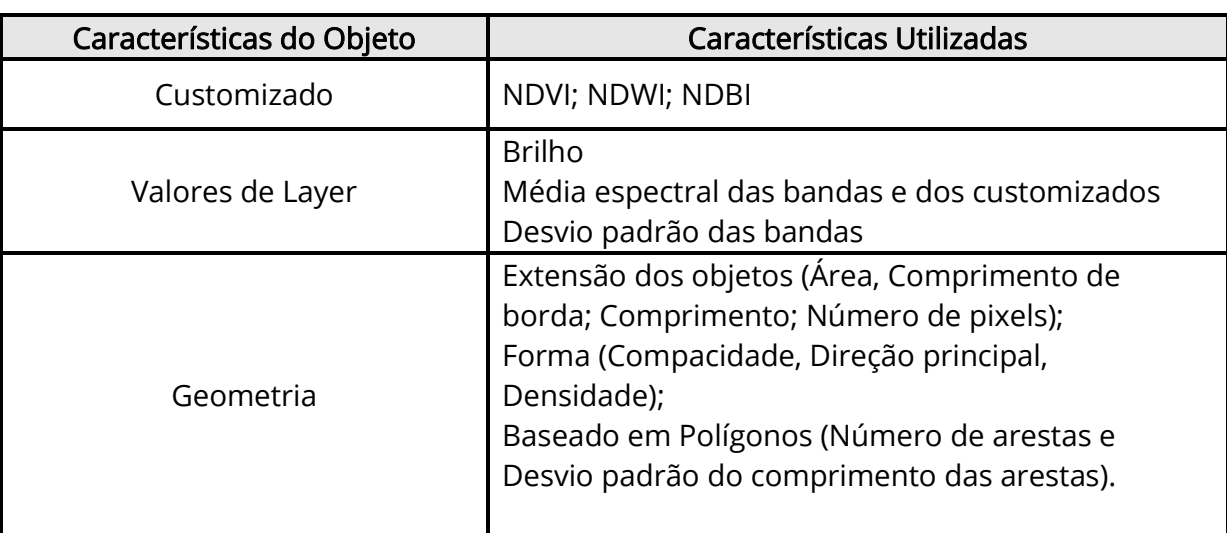

Quadro 2 – Parâmetros aplicados ao classificador NN.

Fonte: Elaboração do autor.

## VALIDAÇÃO ESTATÍSTICA: ACURÁCIA GLOBAL E ÍNDICE KAPPA

Os cálculos de validação estatística da classificação de uso e cobertura da terra desta pesquisa foram realizados dentro do *software* ENVI 5.3 (ENVI, 2014). As amostras de referência utilizadas nessa etapa foram coletadas através de trabalho de campo com o uso de receptor de sinal Global Navigation Satellite System (GNSS) e câmera fotográfica com geolocalização, nas imagens da série Landsat utilizadas e em imagens de alta resolução disponíveis no Google Earth Pro.

REVISTA ELETRÔNICA DA ASSOCIAÇÃO DOS GEÓGRAFOS BRASILEIROS SEÇÃO TRÊS LAGOAS - V. 1, Nº 36, 2022.

A quantidade de amostras coletadas foi definida segundo Congalton (1991), sendo 75 amostras por classe temática, totalizando 375 amostras distribuídas de maneira aleatória por cada uma das imagens, aplicando assim a estratégia de amostragem aleatória estratificada. Entretanto, para o ano de 1975 devido a extensão reduzida da área construída foram coletadas 55 amostras.

Com objetivo de elaborar a matriz de confusão, os resultados da classificação de uso e cobertura da terra foram importados em formato IMG no ENVI 5.3 (ENVI, 2014), onde por meio da ferramenta Confusion Matrix Using Ground Truth ROIs elaborou-se a matriz de confusão para avaliação da Exatidão global e o índice Kappa.

#### RESULTADOS E DISCUSSÃO

A aplicação do método GEOBIA para a elaboração dos mapas temáticos na área de estudo apresentou excelentes resultados estatísticos quando avaliados na escala de Landis e Koch (1977). A Tabela 3 apresenta os resultados obtidos através da aplicação dos cálculos do coeficiente Kappa e acurácia global utilizados para avaliar a exatidão da classificação nos diferentes anos que foram mapeados.

Em todos os anos que foram mapeados os resultados da avaliação da acurácia da classificação em imagens de média resolução espacial tiveram resultados considerados de elevada qualidade segundo a tabela de concordância de Landis e Koch (1977), visto que, os resultados foram superiores a 0,81, e isto representa que o mapeamento está quase perfeito e muito fiel a realidade existente.

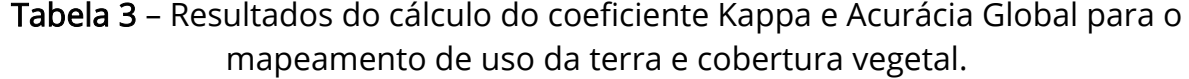

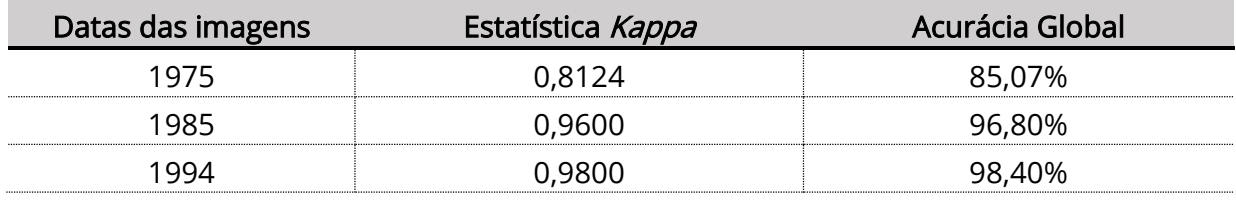

56

REVISTA ELETRÔNICA DA ASSOCIAÇÃO DOS GEÓGRAFOS BRASILEIROS SEÇÃO TRÊS LAGOAS - V. 1, Nº 36, 2022.

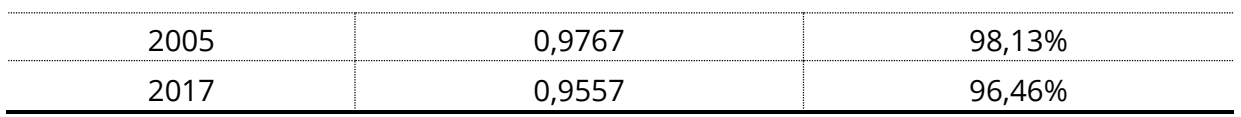

Fonte: Elaboração do autor.

## ANÁLISE MULTITEMPORAL DE USO E COBERTURA DA TERRA

Após a classificação do uso e cobertura da terra para os anos de 1975, 1985, 1994, 2005 e 2017 foi possível realizar uma análise multitemporal sobre as mudanças espaciais ocorridas durante o período analisado. A Figura 2 apresenta a espacialização das classes de uso e cobertura da terra para a área de estudo, nela é possível visualizar a expansão das classes área construída e agropecuária que substituíram de maneira gradual as áreas de vegetação nesse período de 42 anos.

Por outro lado, é possível visualizar as alterações nas áreas úmidas e nos corpos hídricos decorrentes das dinâmicas das cheias do rio Paraguai que ocorrem anualmente dentro do Pantanal influenciando diretamente na caracterização ambiental da área de estudo.

Figura 2 – Mapeamento das classes de uso e cobertura da terra.

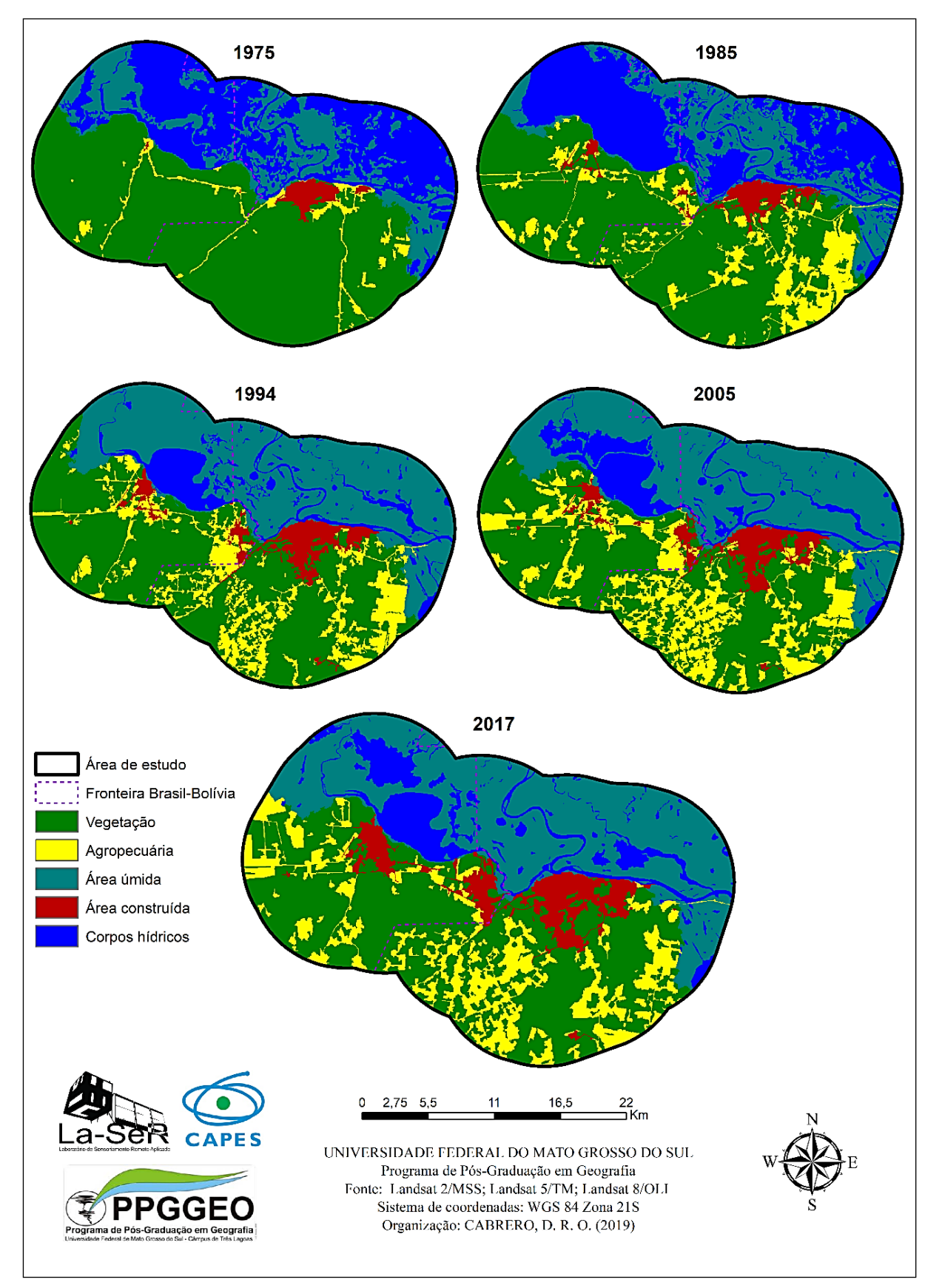

Fonte: Elaboração do autor.

Em relação a classe área construída pode-se inferir visualmente que o desenvolvimento da malha urbana das cidades de Puerto Suarez e Puerto Quijarro teve pequena expansão até o ano de 1985 e com grande expansão no entre os anos de 2005 e 2017. Ademais, pode-se destacar também a importância de Corumbá como principal núcleo urbano da região fronteiriça desde o ano de 1975, visto que, conforme pode-se observar, a malha urbana apresentou maior extensão em todo o período analisado.

A Figura 3 apresenta a área em percentual para cada classe de uso e cobertura da terra em todos os anos que foram mapeados. Diante destes resultados, pode-se afirmar que a classe de vegetação teve redução de 15,6% (128,69 km²) neste período, uma vez que, em 1975 representava 53,6% (435,6 km²) e em 2017 sua área ocupava 37,7% (306,98 km²). Por outro lado, a classe de agropecuária apresentou um crescimento de 11,6% (93,9 km²) no período em estudo, visto que, em 1975 representava uma área de 2,8% (22,9 km²) e em 2017 passou a ocupar 14,4% (116,89 km²) da área de estudo.

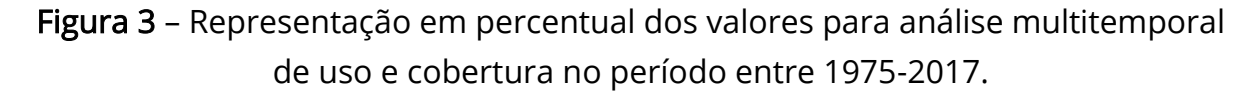

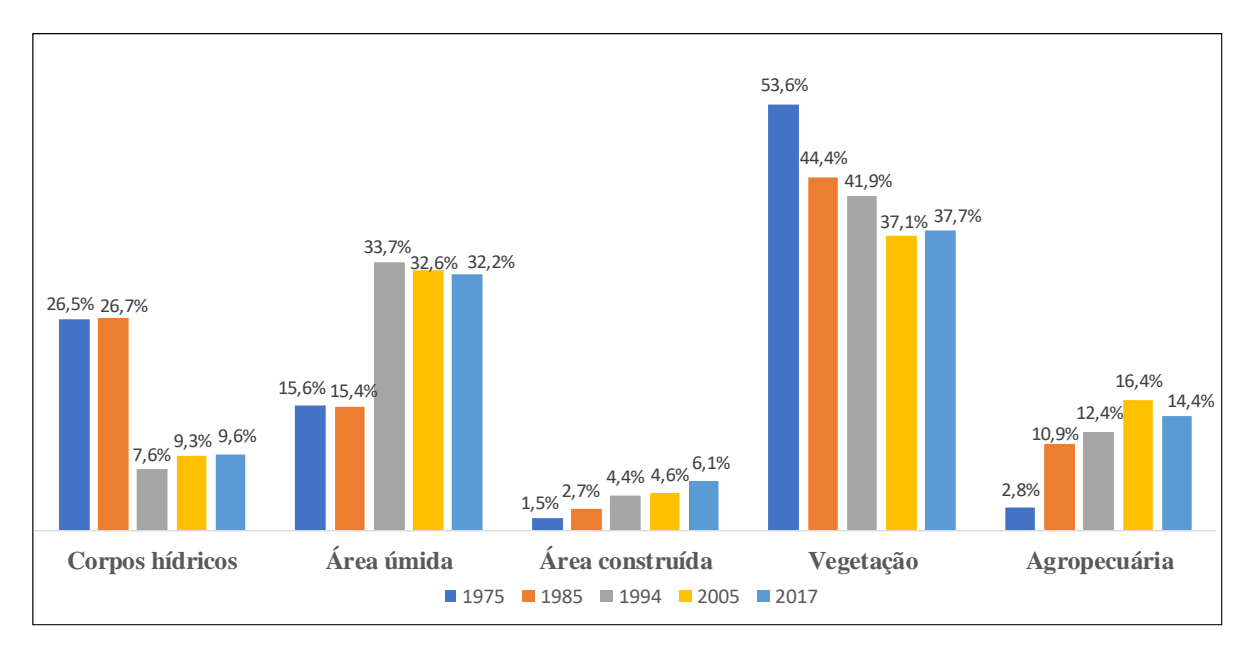

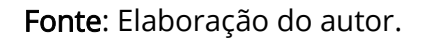

No período analisado, as Áreas Construídas tiveram uma expansão de 37,44 km², sendo que em 1975 ocupavam apenas 1,5% da área de estudo e em 2017 passaram a ocupar 6,1% deste espaço, substituindo prioritariamente áreas que antes eram ocupadas com agropecuária. Em todas as cidades analisadas observase que a expansão da área construída ocorreu principalmente na direção sul, visto que, ao norte esta expansão é limitada pela presença do Pantanal com extensas planícies inundáveis influenciadas pelo regime hidrológico do rio Paraguai.

Em Corumbá essa expansão em direção ao sul foi marcada principalmente pela ocupação de áreas de fundos de vale e encostas de morrarias, como o Cruzeiro e Pico de Corumbá. Este processo de ocupação teve na década de 1990 efetiva participação da iniciativa estatal com a implantação de conjuntos populares como Jardinzinho, Guanabara, Primavera e Guatós (PEREIRA, 2007)

A Tabela 4 apresenta a evolução espacial das classes de uso para os anos analisados, sendo que as cidades foram agrupadas pelo lado da fronteira do qual pertencem. Nela é possível constatar que nas cidades de Puerto Quijarro e Puerto Suarez, a expansão da área construída foi de 5,8% (19,2 km²) durante o período. Posto isso, fica evidente o crescimento da área urbana nesses municípios, resultados da política implementada pelo governo boliviano em 1984 para estimular a ocupação nesta região da Bolívia (MANETTA, 2009).

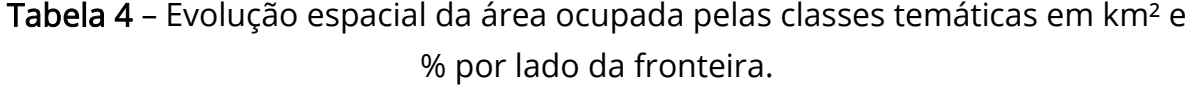

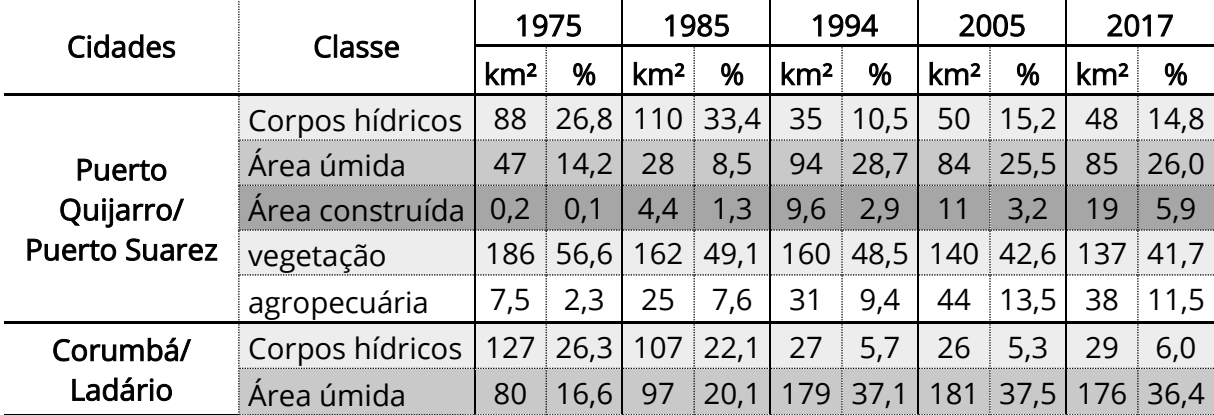

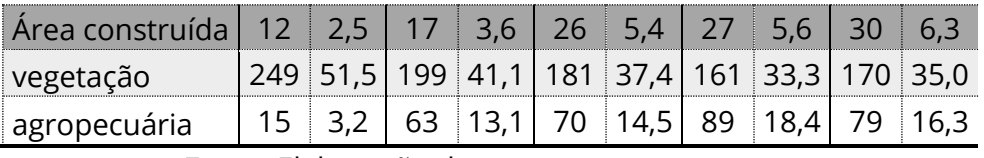

Fonte: Elaboração do autor.

Está expansão nas cidades bolivianas ocorre principalmente no sentido sudeste. Em Puerto Quijarro essa direção do crescimento tem relação com a proximidade da fronteira com o Brasil e com a expansão do comércio nas proximidades. Em Puerto Suarez o crescimento das Áreas construídas vem ocorrendo de forma mais acentuada na direção sul, com destaque para a expansão em áreas próximas a ferrovia que possui ligação com as cidades de Corumbá e Santa Cruz de la Sierra.

No lado brasileiro da fronteira, entre 1975-2017 as cidades de Corumbá e Ladário tiveram expansão superior ao dobro da área construída, registrando um aumento de 3,58%, em consequência da expansão da malha urbana ocorrida em ambos os municípios, este crescimento resultou em um processo de conurbação entre as cidades, que vem ocorrendo com maior intensidade a partir da década de 1980.

No período analisado em toda a área de estudo observou-se uma expansão das áreas de agropecuária que tiveram um acréscimo de 11,6%, visto que, em 1975 ocupavam 2,8% e em 2017 atingiram 14,4% com uma área de 38,04 km², em comparação com o ano de 2005 ocorreu uma redução de 2% na área total desta classe. No lado brasileiro da fronteira, houve entre 1975-2017 uma expansão de 13,1% nas áreas de agropecuária representando um crescimento de 63,48 km², por consequência deste processo as áreas de vegetação tiveram uma redução de 16,5% (79,65 km²) no mesmo período analisado.

Desta forma, pode-se afirmar que o processo de expansão das áreas de agropecuária no lado brasileiro apresentou maior intensidade de crescimento observado no mesmo período no lado boliviano, sendo 3,9% maior. Essa expansão no lado brasileiro da área de estudo ocorreu principalmente na direção

sudoeste da área urbana de Corumbá e a sudeste da cidade de Ladário, isto é justificado pela implementação de assentamentos rurais nessa região durante as décadas de 1980 e 1990, sendo que em Corumbá foram criados os assentamentos Tamarineiro, Taquaral, Paiolzinho e Urucum e em Ladário o assentamento 72 (INCRA, 2017).

Sendo assim, no período analisado 1975-2017 constatou-se dentro da área de estudo que no lado brasileiro da fronteira, situado dentro dos municípios de Corumbá e Ladário houve um crescimento das classes de área construída e agropecuária resultantes das alterações nas dinâmicas populacionais e econômicas. Enquanto a classe de vegetação expressou redução até o ano de 2005, e no período seguinte até 2017 apresentou pequeno crescimento resultante do processo de regeneração. No lado boliviano destaca-se o crescimento da Área construída resultante das ações do governo para ocupação e desenvolvimento nesta região, que em contrapartida colaborou para a redução da classe de vegetação durante todo o período analisado.

Em relação a classe temática vegetação no lado brasileiro da fronteira ocorreu uma redução de 18,2% na área ocupada no período de 1975-2005, resultante principalmente do crescimento dos assentamentos rurais. No entanto, entre 2005-2017 houve um aumento de 1,7%, isto pode ser justificado, pois segundo relatório técnico do Fundação SOS Mata Atlântica e INPE (2019) o município de Corumbá foi o segundo no estado do Mato Grosso do Sul, que mais apresentou áreas regeneradas no período de 1985-2015 com cerca de 1.674 hectares. Neste estudo são consideradas áreas que foram utilizadas por pastagem e atualmente estão em avançado estado de regeneração. Na Figura 4 é possível visualizar com imagens de alta resolução espacial do Google Earth uma área localizada no município de Ladário dentro do Assentamento 72, onde a cobertura sofreu significativas alterações no intervalo entre 2005-2019 devido ao processo de regeneração da vegetação.

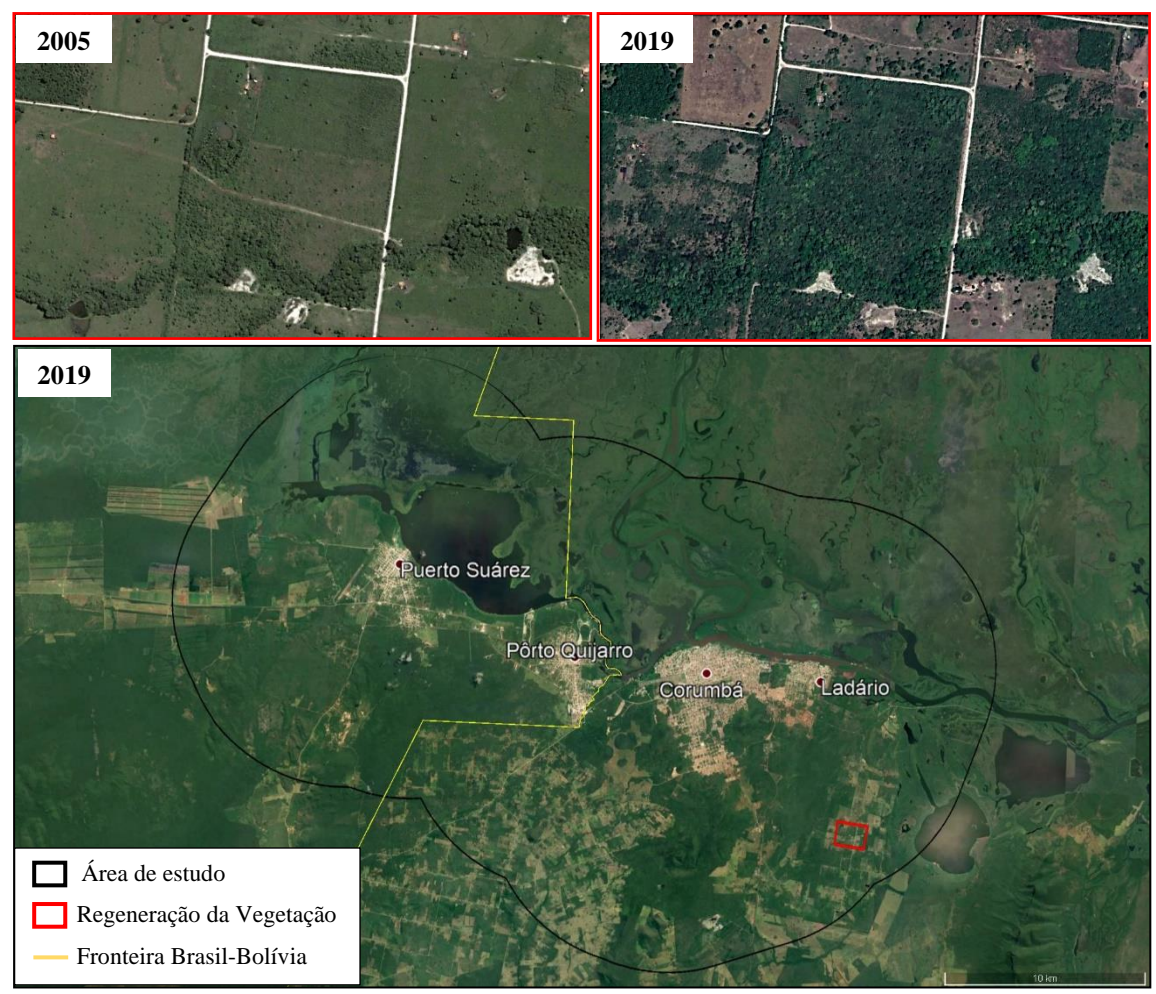

Figura 4 - Representação de área com processo de regeneração da vegetação.

Fonte: Google Earth, 2019, acesso em 20/08/2019. Elaboração do autor.

As áreas com Corpos hídricos e áreas úmidas apresentaram alterações que salientam as interações constantes entre as classes, uma vez que, nos anos de 1975 e 1985 conforme apresentado anteriormente nos mapas de uso da terra e cobertura vegetal ocorreram grandes cheias no Pantanal, dessa forma a água ocupou de maneira momentânea grandes extensões de áreas úmidas, no entanto, nos anos seguintes (1994, 2005 e 2017) que foram mapeados, devido as cheias no rio Paraguai com menor intensidade, as áreas úmidas apresentaram maior percentual de cobertura na área de estudo.

Figura 1 – Classificação das cheias em Ladário (MS) entre 1900 e 2009.

| $coluna + linha = ano$                                             | 0   | ı                                                                            | 2   | 3   | 4   | 5         | 6       | 7       | 8                | 9      |
|--------------------------------------------------------------------|-----|------------------------------------------------------------------------------|-----|-----|-----|-----------|---------|---------|------------------|--------|
| 1900                                                               | 4.3 | 4.4                                                                          | 5,0 | 2.7 | 5,0 | $6,6$ 5.6 |         | 3.7     | 3.7 <sup>1</sup> | 2.8    |
| 1910                                                               | 18  | $2.2 -$                                                                      | 5.1 | 6.4 | 3.6 | 1.5       | 3.3     | 5,1     | 3.5              | 3,0    |
| 1920                                                               | 6.4 | 6.1                                                                          | 43  | 5,5 | 3.4 | 2,3       | $5.5 -$ | 41      | 2.9              | -5.3   |
| 1930                                                               | 5.2 | 5.5                                                                          | 6.0 | 5,1 | 4.0 | 5,7       | 2.3     | $2.4 -$ | 1.6              | $-2.0$ |
| 1940                                                               | 5,0 | 2.0                                                                          | 5.3 | 5.0 | 2,0 | 5.2       | 4,2     |         | $4.6$ 1.9        | 5.3    |
| 1950                                                               | 5.1 | 4,2                                                                          | 4.6 | 2.9 | 4.4 | 2.6       |         |         | 4.3 4.2 5.0 5.9  |        |
| 1960                                                               | 4.9 | 4.3                                                                          | 2.3 | 4.5 | 1.3 |           | 2.5     | 1.6     |                  | 1.8    |
| 1970                                                               |     | 11                                                                           | 1.9 | 2.1 | 5,5 | 4.3       | 4.9     |         | $5.5 \quad 5.4$  | 6.3    |
| 1980                                                               | 6.2 | 5.5                                                                          | 6.6 | 5.4 | 5.1 | 6,1       | 4.3     | 5,0     | $6.6\quad 6.1$   |        |
| 1990                                                               | 4,5 | -5.5                                                                         | 5,4 | 5,2 | 3.9 | 6,6       | 5,1     | 5,7     | 4,6              | $-4.6$ |
| 2000                                                               | 4.7 | 32                                                                           | 51  | 52  | 4.3 | 3.3       | 5.4     | 51      | 52               | 3.3    |
| Legenda:<br>Cheia superior a 6 metros<br>Cheia inferior a 3 metros |     | Anos seguidos de cheia inferior a 3 metros<br>Menores cheias entre 2000-2009 |     |     |     |           |         |         |                  |        |

Fonte: BERGIER; RESENDE, 2010.

Essas alterações no regime das cheias observadas no mapeamento vão ao encontro do apontamento de Bergier e Resende (2010), conforme demonstrado na Figura 5, com dados do nível fluviométrico do rio Paraguai disponibilizados pelo 6º Distrito Naval da Marinha em Ladário, indicando que o ano de 1975 registrou cheias com 4,3 metros e em 1985 foi registrado 6,1 metros. Enquanto os anos de 1994 e 2005 tiveram valores inferiores a 4 metros, com destaque para o ano de 2005 que apresentou uma das piores secas no comparativo com a mesma década.

### CONSIDERAÇÕES FINAIS

A ampla disponibilidade temporal de imagens Landsat combinada com a abordagem GEOBIA de classificação de imagens mostrou excelentes resultados para avaliação da expansão da malha urbana em zona de fronteira internacional. Esta técnica permitiu elevada acurácia na identificação dos alvos, conforme resultados do índice Kappa e exatidão global, uma vez que, possibilitou a inserção de variadas características das classes temáticas para diferenciação dos objetos, tais como a geometria (forma, extensão dos objetos, comprimento, número de pixels, entre outros).

A análise multitemporal da área em estudo demonstrou que a rápida expansão da área construída nas cidades brasileiras ocorreu com maior velocidade até o ano de 2005, e que por outro lado as políticas de ocupação da região fronteiriça implantadas na Bolívia tiveram impacto na expansão desta classe temática a partir de 1994. Contudo, este crescimento observado em Puerto Quijarro ocorre com certa ausência de planejamento do poder público, fato este que pode produzir impactos sociais e ambientais decorrentes da ocupação desordenada.

Cabe ressaltar a expansão da área de agropecuária em toda a área de estudo, com destaque para Corumbá e Ladário que tiveram durante o período analisado a implementação de diversos assentamentos rurais que tiveram grande importância na expansão desta classe. Além disso, tiveram importância no processo de regeneração da vegetação constatado a partir do ano de 2005.

Nas cidades brasileiras os resultados indicaram que a expansão horizontal da malha urbana enfrenta dificuldades com restrições ambientais (declividade, APP, hidrografia, entre outros) ou ainda limitação territorial como em Ladário, devido à restrita extensão dos limites municipais. Dessa forma, fica evidente a necessidade de aprofundamento das pesquisas para entender a possibilidade de acentuação do processo de verticalização urbanas nestas cidades.

### REFERÊNCIAS BIBLIOGRÁFICAS

ALVES, C.D.; PEREIRA, M.N.; FLORENZANO, T.Z.; SOUZA, Í. de M. Análise orientada a objeto no mapeamento de áreas urbanas com imagens Landsat. Boletim de Ciências Geodésicas, v.15, p.120‑141, 2009.

BACANI, V. M.; SAKAMOTO, A. Y.; QUÉNOL, H.; VANNIER, C.; CORGNE, S. Markov chains-cellular automata modeling and multicriteria analysis of land cover change in the Lower Nhecolândia subregion of the Brazilian Pantanal wetland. Journal of Applied Remote Sensing, Vol. 10, Jan-Mar 2016.

BERGIER, I.; RESENDE, E. K. Dinâmica de cheias no Pantanal do rio Paraguai de 1900 a 2009. Geopantanal. INPE/Embrapa, Cáceres, MT, Brazil, p. 35-43, 2010.

REVISTA ELETRÔNICA DA ASSOCIAÇÃO DOS GEÓGRAFOS BRASILEIROS SEÇÃO TRÊS LAGOAS - V. 1, Nº 36, 2022.

BENZ, U. C. et al. Multi-resolution, object-oriented fuzzy analysis of remote sensing data for GIS-ready information. ISPRS Journal of photogrammetry and remote sensing, v. 58, n. 3-4, p. 239-258, 2004.

BLASCHKE, T. et al. Object-oriented image processing in an integrated GIS/remote sensing environment and perspectives for environmental applications. Environmental information for planning, politics and the public, v. 2, p. 555-570, 2000.

CHUBEY, M.S.; FRANKLIN, E.; WULDER, M.A. Object – Based Analysis of Ikonos -2 Imagery for Extraction of Forest Inventory Parameters. Photogrammetric Engineering & Remote Sensing, vol. 72, n.4, pp .383-394, apr. 2006.

CONGALTON, R. G. A review of assessing the accuracy of classifications of remotely sensed data. Remote sensing of environment, v. 37, n. 1, p. 35-46, 1991.

DELFINS, Documentation. Developer XD 2.0.4. Munchen, Germany, 2012.

ESRI. Environmental Systems Research Institute. ArcGIS Release 10.2 Redlands, CA, 2012.

ENVI. Exelis Visual Information Solutions software ENVI 5.3. Bolder, Colorado, 1 Cd Rom. 2014.

FEIZIZADEH, B. et al. A comparison of the integrated fuzzy object-based deep learning approach and three machine learning techniques for land use/cover change monitoring and environmental impacts assessment. GIScience & Remote Sensing, v. 58, n. 8, p. 1543-1570, 2021.

FLORENZANO, T. G. Iniciação em Sensoriamento remoto. São Paulo: Oficina de Textos, 2007.

FUNDAÇÃO SOS MATA ATLÂNTICA; INPE. Atlas dos Remanescentes Florestais da Mata Atlântica. São Paulo, 2019.

HOSSAIN, M. D.; CHEN, D. Segmentation for Object-Based Image Analysis (OBIA): A review of algorithms and challenges from remote sensing perspective. ISPRS Journal of Photogrammetry and Remote Sensing, v. 150, p. 115-134, 2019.

IBGE, Instituto Brasileiro de Geografia e Estatística. Censo Demográfico 2010 - Características da população e dos domicílios: resultados do universo. Rio de Janeiro, 2010.

IBGE, Arranjos populacionais e concentrações urbanas no Brasil / IBGE, Coordenação de Geografia. - 2. ed. - Rio de Janeiro. IBGE, 2016. e-Book (PDF). Disponível em https://biblioteca.ibge.gov.br/visualizacao/livros/liv99700.pdf

INCRA, Instituto Nacional de Colonização e Reforma Agrária. Relatório Geral de Assentamentos – Superintendência Regional Mato Grosso do Sul – SR 16. 2017. Disponível em http://painel.incra.gov.br/sistemas/index.php.

LANDIS, J. R.; KOCH, G. G. The measurement of observer agreement for categorical data. Biometrics, p. 159-174, 1977.

LANDSAT MSS 2: imagem de satélite. Virginia: USGS - United States Geological Survey,1975. Bandas 4, 5, 6 e 7. (Disponível em: http://earthexplorer.usgs.gov) (Acesso em: 19/06/2018.)

LANDSAT TM 5: imagem de satélite. Virginia: USGS - United States Geological Survey,1985. Bandas 1, 2, 3, 4, 5 e 7. (Disponível em: http://earthexplorer.usgs.gov) (Acesso em: 19/06/2018.)

LANDSAT TM 5: imagem de satélite. Virginia: USGS - United States Geological Survey,1994. Bandas 1, 2, 3, 4, 5 e 7. (Disponível em: http://earthexplorer.usgs.gov) (Acesso em: 19/06/2018.)

LANDSAT TM 5: imagem de satélite. Virginia: USGS - United States Geological Survey,2005. Bandas 1, 2, 3, 4, 5 e 7. (Disponível em: http://earthexplorer.usgs.gov) (Acesso em: 19/06/2018.)

LANDSAT OLI 8: imagem de satélite. Virginia: USGS - United States Geological Survey,2017. Bandas 1, 2, 3, 4, 5, 6, e 7. (Disponível em: http://earthexplorer.usgs.gov) (Acesso em: 19/06/2018.)

MANETTA, A. Dinâmica populacional, urbanização e ambiente na região fronteiriça de Corumbá. Campinas: [s. n.], 2009.

NOVO, E. M.L. Sensoriamento Remoto: princípios e aplicações. Editora Blucher, 2010.

PARRA, M. A. Regiões Bioclimáticas do Estado de Mato Grosso do Sul. Rio Claro, 2001. 231 p. Tese (Doutorado) – Instituto de Geociências e Ciências Exatas, Universidade Estadual Paulista, 2001.

PEREIRA, J. G. O patrimônio ambiental urbano de Corumbá-MS: identidade e planejamento. 199 p. Tese (Doutorado) – Universidade de São Paulo. São Paulo, 2007.

PEREIRA, J. G.; PEREIRA, L.E. Uso de imagens CBERS 2B e dados SRTM no mapeamento de áreas de vulnerabilidade ambiental na cidade de Corumbá-MS. Anais XV Simpósio Brasileiro de Sensoriamento Remoto - SBSR, Curitiba, PR, Brasil, 30 de abril a 05 de maio de 2011, INPE p.2628

RAFFESTIN, C. Por uma geografia do poder. Tradução de Maria Cecília França. São Paulo: Ática, 1993.

REVISTA ELETRÔNICA DA ASSOCIAÇÃO DOS GEÓGRAFOS BRASILEIROS SEÇÃO TRÊS LAGOAS - V. 1, Nº 36, 2022.

RIBEIRO, B. M. G.; KUX, H. J. H. Classificação orientada a objeto para mapeamento do uso do solo – métodos de Análise de Expansão Urbana. Anais XIV Simpósio Brasileiro de Sensoriamento Remoto, Natal, Brasil, 25-30 abril 2009, INPE, p. 7893- 7900.

SILVA, L. F. Detecção de mudanças e modelagem preditiva do uso e cobertura da terra do Pantanal de Aquidauana, MS. Dissertação de Mestrado em Geografia – Universidade Federal de Mato Grosso do Sul. Campus de Aquidauana, 97 f, 2017.

TRIMBLE, Geospatial. Software eCognition Developer 8.9. Sunnyvale, CA, 2013. VICK, E. P. Análise multitemporal e modelagem preditiva das mudanças no uso e cobertura da terra na bacia hidrográfica do rio Pântano – MS. Dissertação de Mestrado em Geografia – Universidade Federal de Mato Grosso do Sul. Campus de Três Lagoas, 135 f, 2019.

USGS, United States Geological Survey. Landsat Collection 1 Level 1 Product Definition. Version 1, 32 f. 2017. Disponível em https://landsat.usgs.gov/sites/default/files/documents/LSDS-1656\_Landsat\_Level-1 Product Collection Definition.pdf

WATTS, J. D.; LAWRENCE, R. L.; MILLER, P. R.; MONTAGNE, C. Monitoring of cropland practices for carbon sequestration purposes in north central Montana by Landsat remote sensing. Remote Sensing of Environment. p. 113, 1843-1852. 2009.

WULDER, M. A. et al. Fifty years of Landsat science and impacts. Remote Sensing of Environment, v. 280, p. 113195, 2022.

Submetido em: 08 de março de 2021.

Aprovado em: 16 de novembro de 2021.

Publicado em: 17 de março de 2023.

REVISTA ELETRÔNICA DA ASSOCIAÇÃO DOS GEÓGRAFOS BRASILEIROS SEÇÃO TRÊS LAGOAS - V. 1, Nº 36, 2022.